# Язык Javascript

# Краткое введение в *Javascript*

*Javascript* это:

- 1. Интерпретируемый язык. Его интерпретатор обычно встроен в браузер.
- 2. Основное назначение определять «динамическое» поведение страниц при загрузке (формирование страницы перед ее открытием) и при работе пользователя со страницей (UI элементы).
- 3. Текст на *Javascript* может быть вложен в HTML-страницу непосредственно или находиться в отдельном файле (как CSS).
- 4. Похож на языки *Java* и *C#* синтаксически, но сильно отличается от них по внутреннему содержанию.

# Характеристика *Javascript*

Некоторые важнейшие характеристики *Javascript* :

1. Язык объектно-ориентированного программирования. Объекты в языке имеют «тип», «атрибуты» и «методы»

"John,Jane,Paul,Michael".split(",").length

2. Переменные не имеют заранее заданного типа, то есть в разные моменты времени могут содержать значения разных типов

var number =  $25$ ; number =  $(number < 0)$ ; number = "25";

3. Типы объектов могут быть: number, string, function, object, undefined. Оператор typeof позволяет «вычислить» тип объекта.

```
typeof 25 == "number" typeof null == "object"
```
#### Основные встроенные типы

Есть набор встроенных «классов», порождающих «объекты», различающиеся набором атрибутов и методов. Программисты могут динамически изменять поведение этих «классов» и создавать свои собственные. Каждый «класс» является объектом, у которого есть «прототип», определяющий набор атрибутов и методов у всех вновь создаваемых объектов этого класса.

Типы, встроенные в язык, это:

- Number : 64-х-разрядные числа с плавающей точкой.
- String : строки с символами в формате Unicode.
- Array : массивы с переменными границами.
- Function : Функции. Каждая функция, кроме того, может служить конструктором объекта.
- Boolean, Date, Math, RegExp : логические значения, даты,…

#### Некоторые сведения о синтаксисе

Описание переменных:

```
var count = 25,
    msg = 'Сообщение об ошибке';
var nullVar; // получает начальное значение null
```
Операции такие же, как в Java и C#, но более широко используется преобразование типов

+ - \* / % ++ -- = += -= \*=  $/ =$  %= ==  $!=$  > < >= <= && || !  $2 + '3' == '23'$ ,  $\text{HO}$   $2 + 3 == 5$ 

Многие операторы очень похожи на соответствующие операторы Java и C#, но могут иметь некоторые отличия в семантике.

for (var i = 0; i < 100; ++i) { ... } if (x \* y < 100) { ... } else { ... } try { ... } catch (e) { ... } finally { ... }

# Объекты, встроенные в браузеры

При программировании можно использовать ряд встроенных объектов. Основные из них это:

- window : представляет «глобальный контекст» и позволяет работать с атрибутами и методами окна.
- document : загруженная страница со своей структурой элементов.
- navigator : объект, представляющий браузер и его свойства.
- location : характеристики текущего URL (порт, хост и т.п.).
- объекты, представляющие элементы различных типов в HTML-странице, такие как <body>, <link>, <img> и т.п.
- события (events), возникающие от действий пользователя, например, нажатие кнопки мыши (click), загрузка новой страницы (load) и т.д.

# Включение Javascript в HTML-страницу

Фрагменты кода можно включать в заголовок или тело HTML-документа. Кроме того, можно разместить код в отдельном файле, а в HTML-странице разместить ссылку на этот файл.

```
<html> <head>
     <script type="text/javascript"> ... </script>
     <script type="text/javascript" src="scripts/myscript1.js/>
   <head>
   <body>
     <script type="text/javascript"> ... </script>
     <script type="text/javascript" src="scripts/myscript2.js/>
   </body>
</html>
```
Код, ссылки на который размещены в заголовке, просто подсоединяется к странице и может быть использован, например, для определения реакций на пользовательские события.

Код, ссылки на который размещены в теле, исполняется при загрузке страницы и может непосредственно использоваться для формирования содержания страницы во время загрузки.

#### Два простых примера

Метод document.write используется для непосредственного включения HTML-текста в содержимое страницы, например, можно сгенерировать длинный текст в параграфе:

```
<body>
  < p > <script type="text/javascript">
      for (var i = 0; i < 100; +i) {
         document.write("Hello, world! ");
       }
     </script>
  \langle/p>
</body>
```
*helloworld.html*

## Два простых примера (продолжение)

Во втором примере датчик случайных чисел используется для генерации случайной ссылки (из заданного набора):

```
<body>
  < p > <script type="text/javascript">
       var rand = Math.random(); \frac{1}{18} \frac{1}{18} \frac{1}{18} \frac{1}{18} \frac{1}{18}var numb = Math.floor(rand * 10);
       var image = "images/image" + numb +".jpg";
       var insert = "<img class=\"floatRight\" src=\"" +
                      image + "\\" allt=\Psiотография цветочка\forall/>";
        document.write(insert); 
     </script>
  \langle/p>
</body>
```
*randomPicture.html*

# Тип String

Строки заключаются либо в апострофы, либо в двойные кавычки

var slogan = "Don't be evil!"; var image ='<img class="to-right" src="myphoto.jpg"/>';

escape-последовательности: \\ \' \" \t \n

Операции над строками: + < > == !=

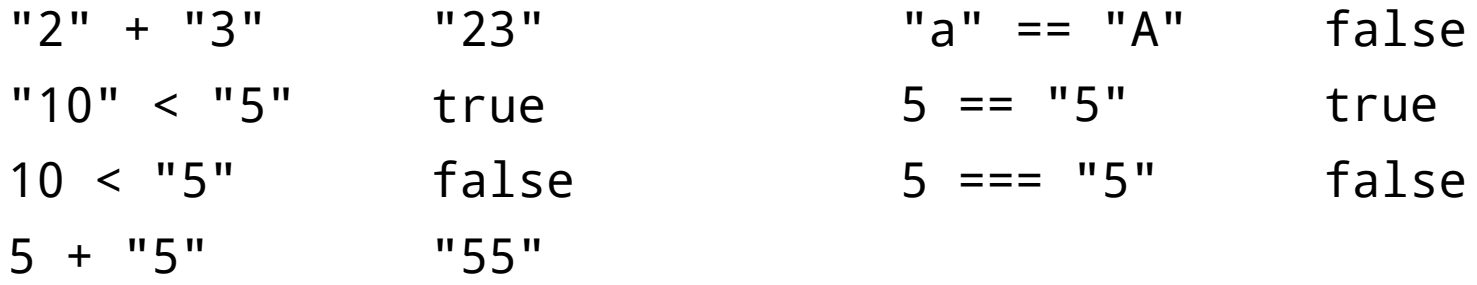

Атрибут строки: length – длина строки.

"abc".length == 3

Преобразования типов: String(n) Number(s)

String(10) < "5" == true Number('3.' + '14') == 3.14

# Стандартные методы объектов типа String

charAt, indexOf, lastIndexOf, replace, split, substr, substring, toLowerCase, toUpperCase

Примеры:

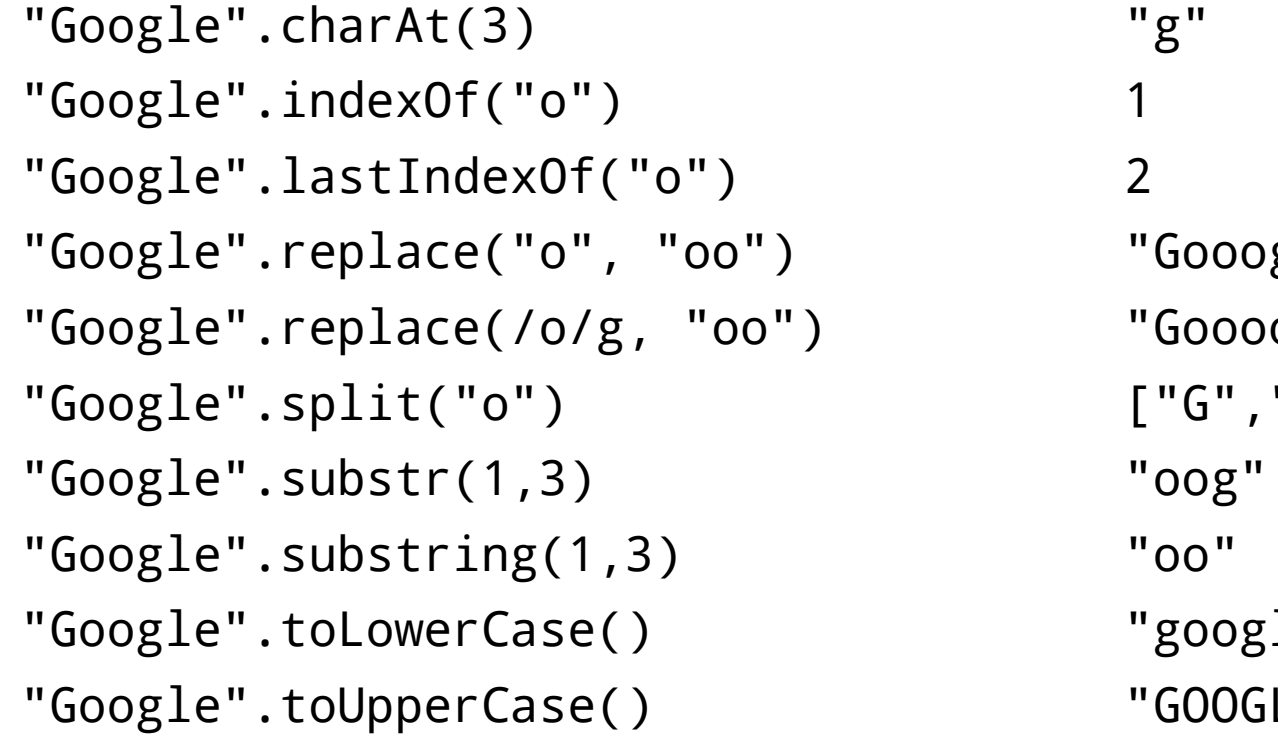

"Gooogle" "Goooogle"  $[''G'', '''', "gle" ]$ "google" "GOOGLE"

# Тип Number

Числа – это 64-х-разрядные двоичные числа с плавающей точкой.

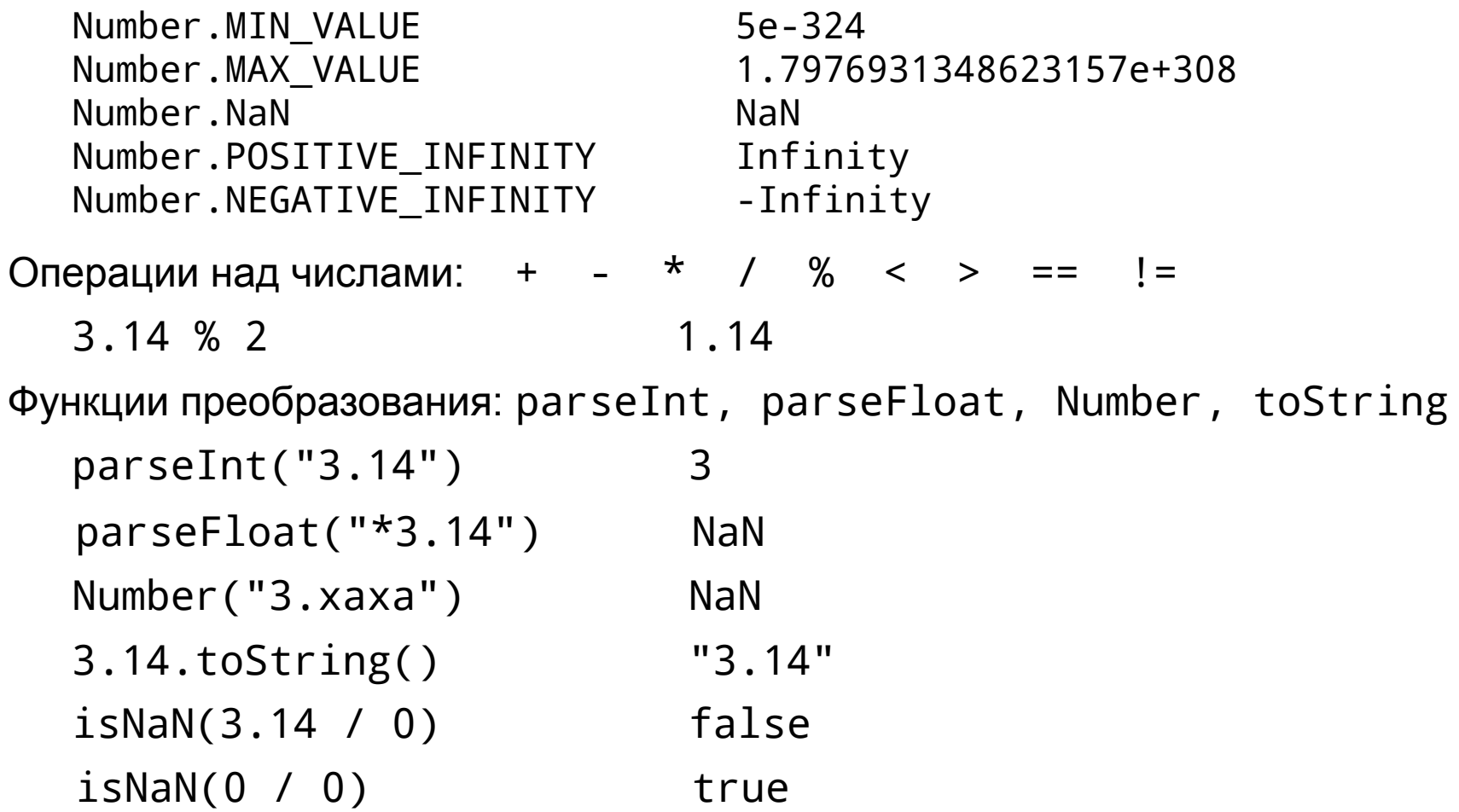

# Тип Boolean

Стандартные логические значения – true и false. Однако в качестве условий можно использовать любое значение.

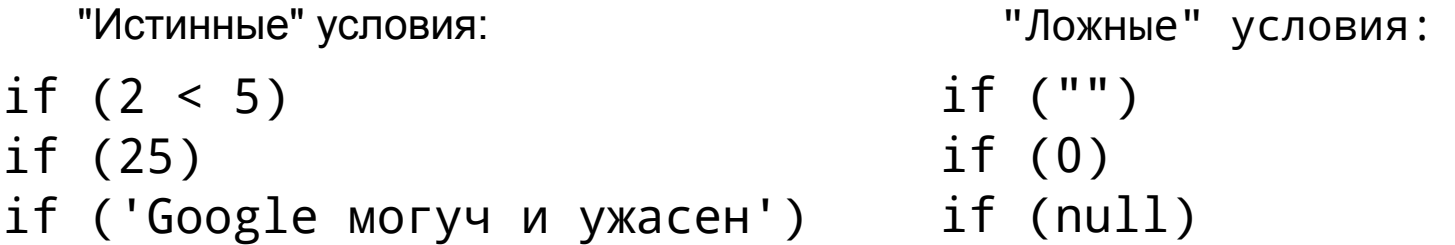

Логические условия используются в условных операторах и операторах циклов.

if  $(x < y)$  {  $z = x$ ; } else {  $z = y$ ; } while  $(x < 100)$  {  $x = x * 2; n++)$ do {  $x = \text{Math.float}(x / 2)$ ; n++; } while  $(x > 0)$ ; for (var  $y = 0$ ,  $x = 0$ ;  $x < 100$ ;  $+x$ ) {  $y == x$ ; }

# Тип Date

Объекты типа Date содержат дату в виде числа миллисекунд, прошедших с 1 января 1970 г. Диапазон от -10 $^{\rm 8}$  до 10 $^{\rm 8}$  дней от 1 января 1970 г.

Конструкторы:

```
var now = new Date(); \frac{1}{2} // сейчас
var gagarin = new Date(1961, 3, 12);
var january1st1970 = new Date(0); // дата в миллисекундах
var newYear = new Date("January 1, 2009");
```
Методы, применимые для работы с датами: getDate, getMonth, getFullYear, getTime, getTimezoneOffset, setDate, setFullYear,…

```
function DaysToDate(day, month) {
  var now = new Date(), year = now.getFullYear();
   var bd = new Date(year, month-1, day);
  var fullDay = 24 * 60 * 60 * 1000;
  var diff = Math.ceil((bd - now) / fullDay);
   return diff < 0 ? diff + 365 : diff;
}
                                                   todate.html
```
#### Сообщения, выдаваемые в popup-окнах

Три стандартные функции используются для генерации сообщений в popup-окнах: alert, confirm, prompt.

alert('Вы просрочили платеж!');

confirm('Вы этого хотите?');

Выдает **true** или **false**

```
var name = prompt('Как Вас зовут?',
     'Никак', 'Вопросик...');
```
Выдает **введенную строку** или **null**

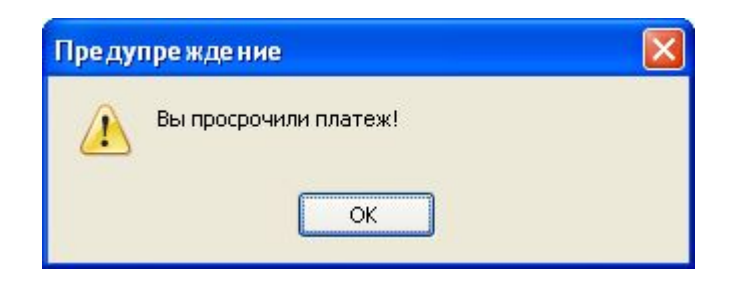

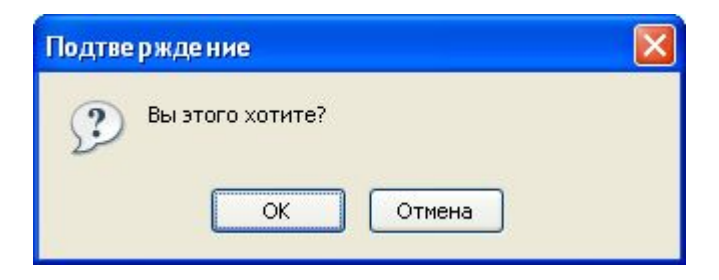

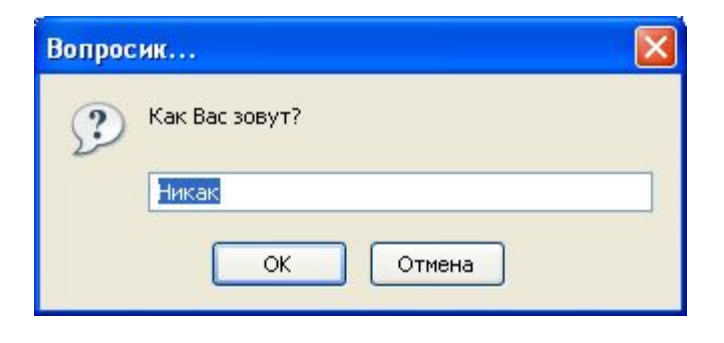

# События и реакции на них

Имеется большое количество событий, которые можно разделить на следующие классы:

- события от мыши (click, dblclick, mousedown,…);
- события от клавиатуры (keypress, keydown,…);
- события от элементов ввода (focus, submit, select,…);
- события страницы (load, unload, error,…);

Один из способов программирования состоит в определении реакции на события непосредственно в описании элемента, например:

```
<p>День независимости России 
    <span style="color: blue; text-decoration: underline;"
          onclick=
             "alert('Осталось ' + DaysToDate(12, 6) + 'дней');">
    12 июня</span>.
\langle/p>
```
*holidays.html* Недостаток этого способа: javascript-текст опять смешивается с содержанием страницы.

# Тип Array

Существует несколько способов создания массива:

```
var holidays = ["1 января", "7 января", "23 февраля"];
var holidays = new Array("1 января", "7 января", "23 февраля");
var holidays = new Array(3);
holidays[0] = "1 января";
holidays[1] = "7 января";
holidays[2] = "23 февраля";
```
Атрибут массива: length – длина массива.

```
var myArray = new Array();
myArray[2] = new Date(2008, 2, 23);
myArray[5] = new Date(2008, 5, 9);myArray.length ==
6?
```
# Тип Array (продолжение)

```
Методы, определенные для работы с массивом:
concat, join, pop, push, shift , unshift, slice
 var names = ["Петя", "Вася"];
 names = names.concat(["Сережа", "Наташа"], ["Оля", "Люба"]);
        names == ["Петя", "Вася", "Сережа", "Наташа", "Оля", "Люба"]
 var s = names.join(';');
        s == "Петя;Вася;Сережа;Наташа;Оля;Люба"
 var e = names.pop();
        e == "Люба"
        names == ["Петя", "Вася", "Сережа", "Наташа", "Оля"]
 var l = names.push("Cawa");
        1 == 6names == ["Петя", "Вася", "Сережа", "Наташа", "Оля", "Саша"]
 shift и unshift – точно так же, как рор и push, но с началом массива.
 names = names.slice(1, 4);
        names == ["Вася", "Сережа", "Наташа", "Оля"]
```
# Тип Array (продолжение)

```
var names = ["Вася", "Сережа", "Наташа", "Оля"];
 names.reverse();
        names == ["Оля", "Наташа", "Сережа", "Вася"]
 names.sort();
 var a = [5, 3, 40, 1, 10, 100].sort();
        a = [1, 10, 100, 3, 40, 5]names.splice(1, 2, "Саша", "Таня", "Нина");
        names == ["Вася", "Саша", "Таня", "Нина", "Сережа"]
 toString -Tочно так же, как join(',').
Еще методы, определенные для работы с массивом:
reverse, sort, splice, toString
        names == ["Вася", "Наташа", "Оля", "Сережа"]
 var a = [5, 3, 40, 1, 10, 100].sort(function(a,b){return a-b;});
        a = [1, 3, 5, 10, 40, 100]names.toString() == "Вася,Саша,Таня,Нина,Сережа"
```
#### Работа с таймером

Можно создать таймер и определить реакцию на событие от таймера.

```
var timer = setTimeout(func, timeinterval);
```
 $func - 3To$  функция или строка с кодом; timeinterval – время в миллисекундах. Таймер срабатывает один раз и запускает функцию.

```
function launchTimer() {
   setTimeout("alert('Зенит – чемпион!');", 2000);
}
```
Теперь можно запустить этот таймер, например, по событию click:

```
<body>
   <p>Нажми <span onclick="launchTimer();">сюда!</span></p>
</body>
```
Пока событие еще не случилось, таймер можно остановить:

```
var timer = setTimeout(func, timeinterval);
clearTimeout(timer);
```
*settimer.html*

#### Работа с интервальным таймером

Таймер может срабатывать многократно через равные промежутки времени. Такой таймер создается с помощью функции setInterval и останавливается с помощью функции clearInterval.

```
var timer = setInterval(func, timeinterval);
function launchInterval() {
   timer = setInterval("alert('Зенит – чемпион!');", 2000);
}
<body>
  <p>Нажми <span onclick="launchInterval();">сюда,</span>
     чтобы запустить.</p>
 <p>Нажми <span onclick="stopTimer();">сюда,</span>
     чтобы остановить.</p>
</body> setinterval.html
function stopTimer() {
   if (timer) clearInterval(timer);
   timer = null;
}
```